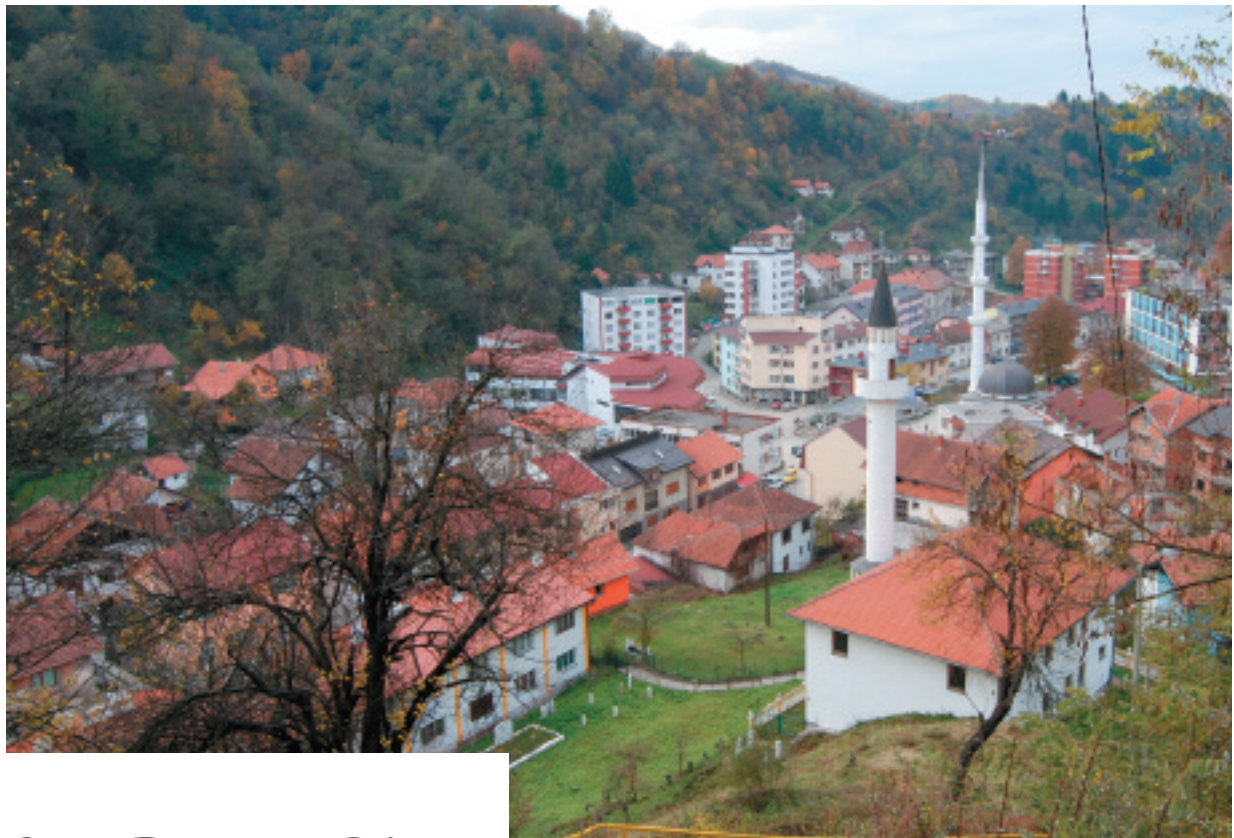

# **SREBRENICA**

Utilizzo di software low cost per il rilievo del patrimonio architettonico

Le esperienze che negli ultimi anni sono state al centro delle attività dell'ITC-Bari, i progetti INTER-REG Italia-Albania 2004/2006, il corso di formazione "Low Cost Software & Cultural Heritage" e il progetto "Azioni pilota per lo sviluppo rurale integrato e la rivitalizzazione del territorio in Bosnia Erzegovina", hanno fatto emergere diverse considerazioni riguardanti la valorizzazione dei beni culturali. Si è richiamata l'attenzione sulle possibilità che le nuove tecnologie offrono ad un numero sempre più elevato di utenti con la finalità di coniugare le esigenze di sviluppo economico con quelle di tutela dei valori culturali.

In questo contesto rientra una delle attività previste nel progetto in corso "JECER ZA SUTRA - IE-RI PER DOMANI, Supporto al Comune di Srebrenica (Bosnia Erzegovina) per la valorizzazione dei beni culturali", rientrante nel Piano triennale 2007-09, Partenariato per la cooperazione della Regione Puglia, attività incentrata sull'utilizzo e trasmissione di conoscenze delle metodologie per l'esecuzione di rilievi fotogrammetrici digitali at-

## **SREBRENICA: use of low cost software for the survey of the architectural heritage**

The experiences within the Interreg III Italy-Albania and the "Low Cost Software & Cultural Heritage" training course had the aim of combining the demands of economic development with the protection of cultural values both in Apulia and in other realities that face the Mediterranean. The attention mainly focused on the techniques of digital survey of monuments, in particular through education programmes for technicians from Srebrenica, Bosnia. The idea is not to aim at a passive technology transfer, but, rather, at the sharing and comparison rising from the cooperation and training activities.

**Marina Zonno** ITC-CNR, sede di Bari 1

**In apertura -** Cittadina di Sebrenica (Bosnia-Erzegovina).

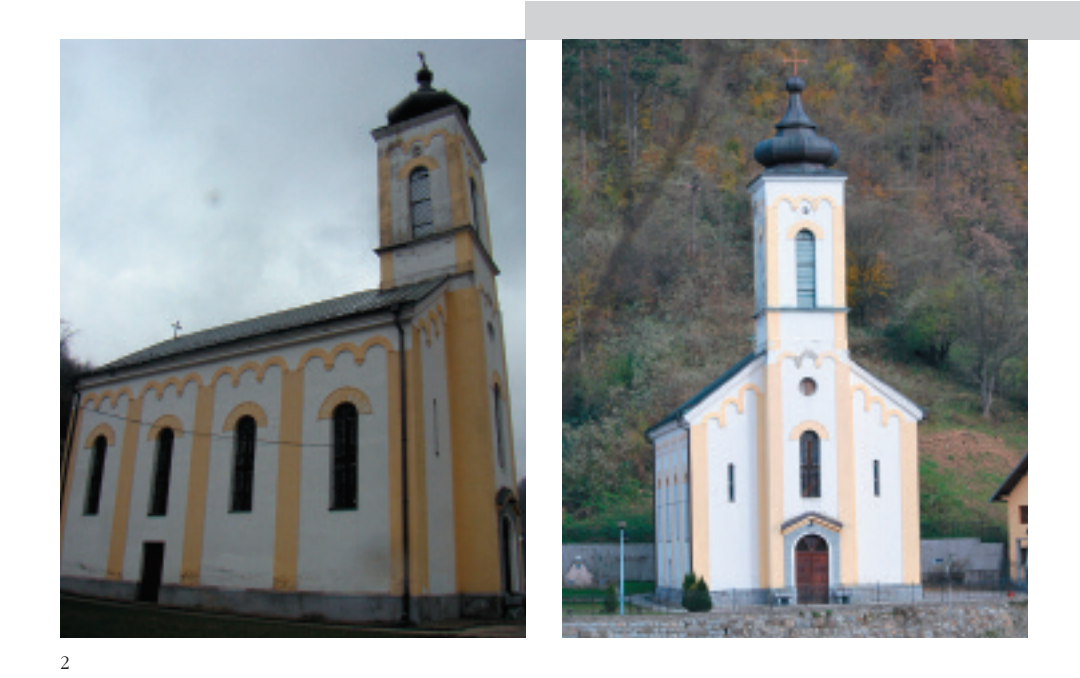

traverso l'utilizzo di software low cost. L'attenzione si è rivolta in modo particolare al settore della formazione e del tutoraggio a distanza, in quanto, assumendo un valore fondamentale per i processi di crescita di un settore come quello dei beni culturali, coinvolge un numero di utenti sempre più ampio consentendo l'approfondimento e il superamento delle problematiche che si incontrano nell'applicazione delle metodiche apprese, con il confronto e la cooperazione. Il bisogno di creare figure competenti si coniuga con la ricerca di metodi operativi che consentono di operare in settori che fino a poco tempo fa erano appannaggio di professionisti altamente specializzati, in grado di effettuare investimenti economici considerevoli in dotazioni di strumentazioni specifiche, dai costi sicuramente elevati. Il metodo proposto, seppur non innovativo, ha la possibilità di coinvolgere un gran numero di persone che autonomamente e in assenza di competenze specifiche possono dare il loro contributo per la tutela e il recupero del loro patrimonio culturale.

#### **Il territorio di riferimento**

Il territorio interessato dal progetto è quello della piccola cittadina di Srebrenica (figura 1), Comune situato nella parte orientale della Bosnia-Erzegovina appartenente alla Repubblica Serba di Bosnia-Erzegovina (Republika Srpska), polo molto attivo prima della guerra del 1995 sia sul piano culturale che turistico. Ancora oggi, dopo tanti anni dalla fine della guerra, le gravi difficoltà economiche in cui il paese versa non consentono

una adeguata rinascita culturale, non potendo investire risorse per il recupero dei monumenti e dei beni culturali. La Cooperazione allo sviluppo Italiana prima e la regione Puglia ora, con il progetto Jecer za sutra, hanno ritenuto importante contribuire alla rinascita della cittadina per riportarla alla sua funzione di centro culturale. In questo senso il progetto si è proposto di supportare il Comune di Srebrenica con azioni di valorizzazione del patrimonio esistente e di trasferimento delle nostre competenze finalizzato a fornire le conoscenze relative alle fasi e procedure di rilevamento strumentale della fotogrammetria non convenzionale e sistemi per la registrazione e elaborazione delle immagini fotografiche attraverso software per il raddrizzamento digitale. Il settore del Comune di Srebrenica coinvolto è stata la Biblioteca comunale presso la Dom Kulture, struttura che gestisce le attività culturali e informative del Comune.

La Dom Kulture, importante centro di promozione di attività culturali, ha partecipato attivamente mettendo a disposizione le strutture, il personale, e le informazioni documentali relative al bagaglio culturale consentendo un'ottima riuscita del progetto di collaborazione e in tutte le attività proposte. Lo stage tenutosi presso la citata Dom Kulture ha visto coinvolti alcuni tecnici locali che hanno, sotto la nostra guida, imparato e sperimentato la metodologia del rilievo fotogrammetrico digitale e della restituzione digitale applicandola alle operazioni di rilievo dei prospetti di alcuni edifici architettonicamente significativi.

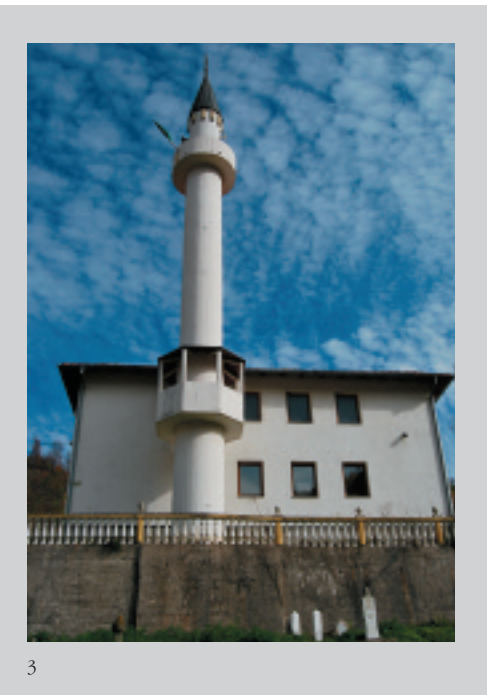

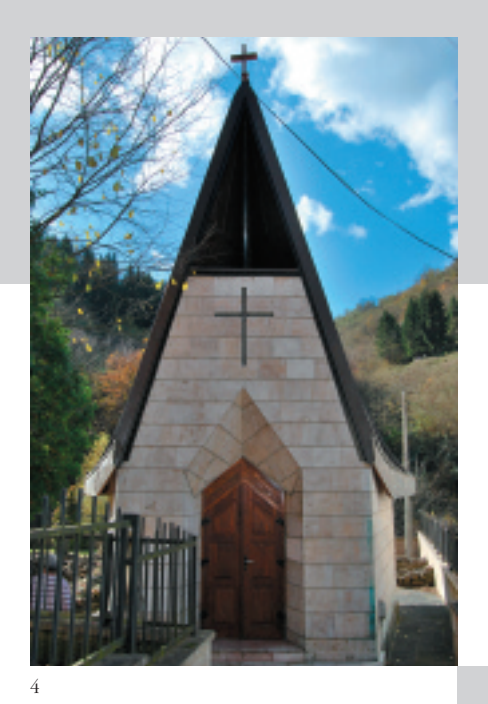

### **Il rilievo digitale**

La prima fase della suddetta cooperazione ha previsto un breve corso di formazione in Bosnia presso i locali della Dom Kulture, durante il quale i tecnici hanno acquisito le basi della metodologia operativa del rilievo digitale con metodo fotogrammetrico "non convenzionale" con l'utilizzo del software low cost "Perspective rectifier". Attraverso attività teoriche e pratiche, i tecnici hanno potuto approfondire e applicare in autonomia i metodi acquisiti. La scelta dell'utilizzo di questo metodo semplificato nasce dall'esigenza di poter eseguire il rilievo digitale dei prospetti senza ricorrere all'utilizzo di strumentazione dedicata, quale ad esempio il teodolite o stazione totale, che richiede un investimento economico consistente e il possesso di conoscenze specifiche. In questo caso è stato possibile eseguire il raddrizzamento delle immagini anche senza ricorrere ad alcun punto di appoggio, limitando le misure da effettuare sull'oggetto a pochi elementi dimensionali, sfruttando, per la determinazione dei parametri richiesti, la regolarità delle forme architettoniche e, più precisamente, le linee verticali ed orizzontali ed i rapporti esistenti fra le dimensioni di alcuni elementi geometrici. L'oggetto dell'attività svolta nella località di Srebrenica insieme ai tecnici locali ha riguardato tre edifici di differente culto religioso individuati dal partner bosniaco: la chiesa Ortodossa "Pokrov Presvete Bogorodice", realizzata nel 1903 ma, in seguito alla distruzione dovuta alla guerra, ricostruita dopo il 1996 (figura 2), la Moschea "D\_amija", realizzata nel 18° secolo anch'essa ricostruita nel 2000 (figura 3), e la Cappella Francescana "Katoli\_ka crkva" costruita nel 1991 (figura 4). La fase operativa del lavoro, condotta insieme al gruppo di tecnici locali, ha previsto una puntuale e mirata campagna fotografica volta all'acquisizione di tutte le informazioni necessarie alla fase di restituzione; in particolare sono state eseguite riprese ortogonali dei prospetti delle chiese e, laddove le condizioni operative

**2 -** Chiesa Ortodossa "Pokrov Presvete Bogorodice". **3 -** Moschea "D\_amija". **4 -** Cappella Francescana "Katoli\_ka crkva". **5 -** Riprese parziali del prospetto laterale della Chiesa Ortodossa.

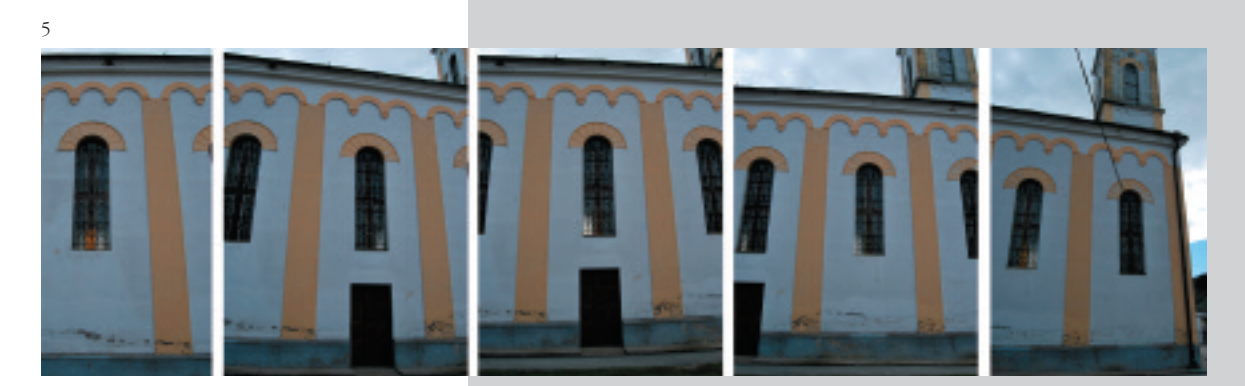

non permettevano la corretta ripresa dei fronti nella loro totalità, sono state eseguite riprese parziali dei prospetti ponendo attenzione all'individuazione su ogni fotogramma di una zona di sovrapposizione utile per il riconoscimento dei punti omologhi necessari in fase di "mosaicatura" delle immagini (figura 5). Sono state rilevate le dimensioni globali e le misure parziali delle facciate degli edifici al fine di definire il numero di riprese necessario ad inquadrare completamente il monumento, riportate poi sugli schizzi degli alzati effettuati, in situ, dai tecnici della Dom Kulture (figure 6,7). In linea generale gli edifici non hanno presentato grosse difficoltà operative; alcuni prospetti, avendo spazi abbastanza ampi nelle zone antistanti, non hanno richiesto riprese particolarmente complesse, fatta eccezione per la presenza di alcuni elementi curvi, come il Minareto della Moschea o il prospetto posteriore della Chiesa Cattolica non rilevabili con questo metodo. Determinate situazioni, invece, hanno richiesto strategie finalizzate a superare alcuni ostacoli presenti sui fronti, come ad esempio cancellate o terrapieno, che ostruivano di fatto la visuale e impedivano un corretto rilievo fotografico. Sia nel caso della Chiesa Ortodossa che della Moschea, non potendo effettuare riprese ortogonali del fronte principale (figure 8a-9a), tali da inquadrare tutti gli elementi del prospetto, la ripresa fotografica è stata effettuata da una finestra di un edificio prospiciente, che ha consentito un'inquadratura generale (figure 8b-9b).

#### **La restituzione digitale**

Dopo aver realizzato le immagini fotografiche si è passati alla fase di post produzione. Per l'elaborazione si è scelto di utilizzare il programma "Perspective Rectifier versione 3.3", software che permette, con buoni risultati e ad un costo sicuramente competitivo, la produzione di fotopiani digitali; questa scelta è stata motivata anche dalla interattività dei comandi del software, rispetto ad altri programmi di fotoraddrizzamento, che permette, anche ad un utente poco esperto, un rapido e corretto utilizzo. Inoltre la possibilità di disporre dei comandi sia in lingua italiana che in lingua inglese ha dato una ulteriore valenza permettendo ai tecnici locali di familiarizzare più facilmente con il programma. Il software Perspective Rectifier opera su immagini digitalizzate (immagini raster) dell'oggetto da rilevare; utilizza le stesse funzioni di altri software commerciali, ovvero consente di effettuare il raddrizzamento, la scalatura e la mosaicatura di immagini fotografiche scattate sia con una qualsiasi macchina fotografica digitale che con una macchina fotografica tradizionale, importando le

immagini sul PC dopo averle digitalizzate mediante scanner. Le operazioni di raddrizzamento dell'immagine possono essere effettuate attraverso due metodi: il "metodo geometrico", ovvero individuando le linee di fuga e specificando alcune dimensioni, ed il "metodo analitico", ovvero attraverso la lettura dei punti ottenuta con gli strumenti topografici, ad esempio il teodolite. L'attenzione si è rivolta principalmente all'utilizzo del metodo geometrico, in quanto necessita solamente di immagini fotografiche e poche misurazioni di alcuni elementi dei prospetti dell'edificio che si intendono rilevare. Per la chiesa cattolica è stato effettuato dai corsisti, come sperimentazione del metodo appreso, il raddrizzamento di una singola immagine, avendo a disposizione l'immagine fotografica del prospetto completo (figura 10). Inserendo i dati di misurazione prelevati in precedenza ed individuando le linee di fuga orizzontali e verticali il raddrizzamento dell'immagine è risultato, anche agli operatori inesperti, di facile realizzazione (figura 11). L'immagine ottenuta è stata esportata sia in formato raster (figura 12) che in dxf per la verifica delle misurazioni e per una possibile vettorializzazione (figura 13). Ottenuto il prospetto raddrizzato e scalato, si è passati alla fase finale di elaborazione del fotopiano digitale che ha richiesto ulteriori interventi sull'immagine, eseguiti con il software di fotoritocco Corel Photopaint. Si è proceduto, pertanto sia all'eliminazione del contesto urbano circostante mediante cancellazione, e della cancellata attraverso l'inserimento del particolare dei conci fotografati da una minore distanza; sia al miglioramento della qualità dell'immagine modificando alcuni parametri quali toni colore, luminosità, contrasto, intensità (figura 14).

Nel prossimo futuro e a completamento del progetto, il lavoro dei corsisti proseguirà in autonomia con la realizzazione dei fotopiani dei prospetti degli altri due edifici, inviandoci di volta il materiale prodotto nell'ottica di una continua collaborazione a distanza. Questa esperienza dimostra la possibilità di effettuare, dopo brevi corsi di formazione, operazioni corrette di rilievo di edifici monumentali anche attraverso la collaborazione a distanza tra tecnici operanti su territori differenti, consentendo di utilizzare al meglio le competenze specifiche di ognuno conseguendo risultati concreti quali:

n riduzione dei tempi di esecuzione e produzione del rilievo;

■ ottimizzazione dei tempi di utilizzo del personale impiegato;

■ riduzione dei costi di rilievo e di produzione della cartografia digitale.

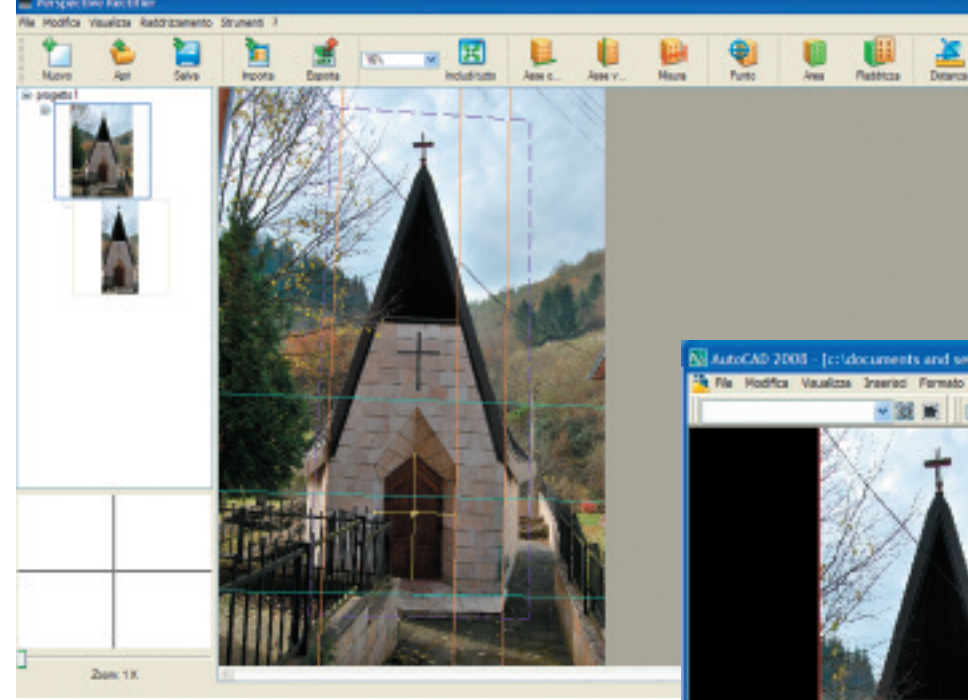

13

**BE DRESDES 400.** 

11

**6 -** Eidotipo del prospetto principale della Chiesa Cattolica.

**7 -** Eidotipo del prospetto laterale della Chiesa Ortodossa.

**11 -** Chiesa Cattolica, fasi del raddrizzamento dell'immagine con il software "Perspective Rectifier".

 **-** Chiesa Cattolica, prospetto raddrizzato e scalato in formato raster. **-** Chiesa Cattolica, importazione in Autocad e verifica misurazioni. **-** Chiesa Cattolica, fotopiano digitale finale del prospetto elaborato con Corel Photopaint.

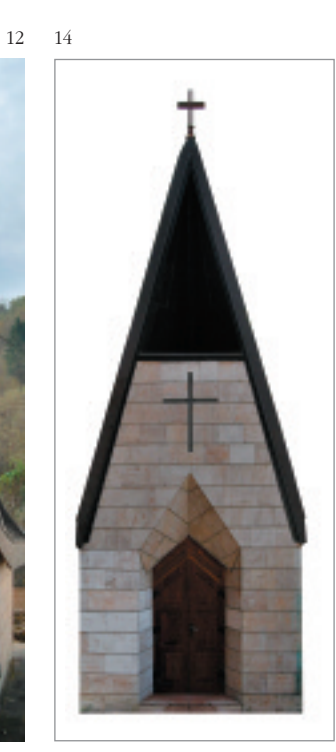

andos \*Annullato\*

andos SINA CAROLIA CATO POLARE CONAR DRUNTAMENTO FUE 13,2135 4,3590 0,0000

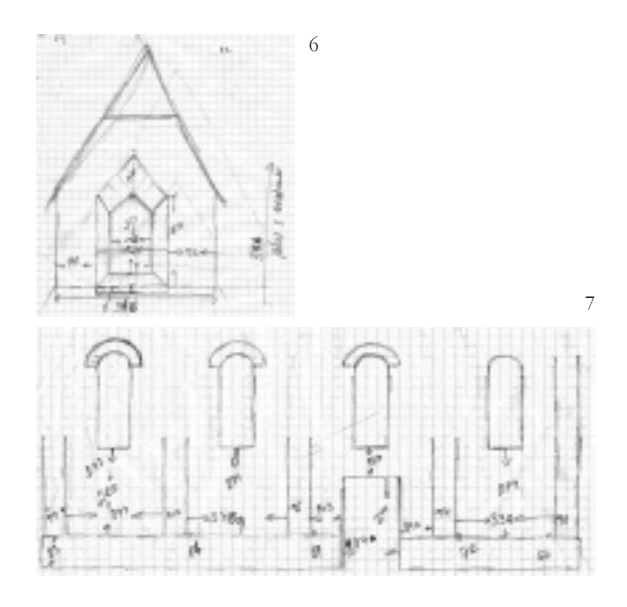